# **Iowa Water Quality Information System (IWQIS)**

# REST API

### **Parameters**

<https://api.iwqis.iowawis.org/v1/params>

<https://api.iwqis.iowawis.org/v1/params/discharge>(for a specific parameter, discharge here)

## **Sites**

<https://api.iwqis.iowawis.org/v1/sites>

<https://api.iwqis.iowawis.org/v1/sites/WQS0020> (for a specific site, WQS0020 here)

# Latest value

- Latest value by a site and by a parameter o [https://api.iwqis.iowawis.org/v1/latest?site\\_uid=WQS0020&param\\_uid=discharge](https://api.iwqis.iowawis.org/v1/latest?site_uid=WQS0020¶m_uid=discharge)
- Latest value of all parameters by a site [https://api.iwqis.iowawis.org/v1/latest?site\\_uid=WQS0020](https://api.iwqis.iowawis.org/v1/latest?site_uid=WQS0020)

#### **Returned JSON**

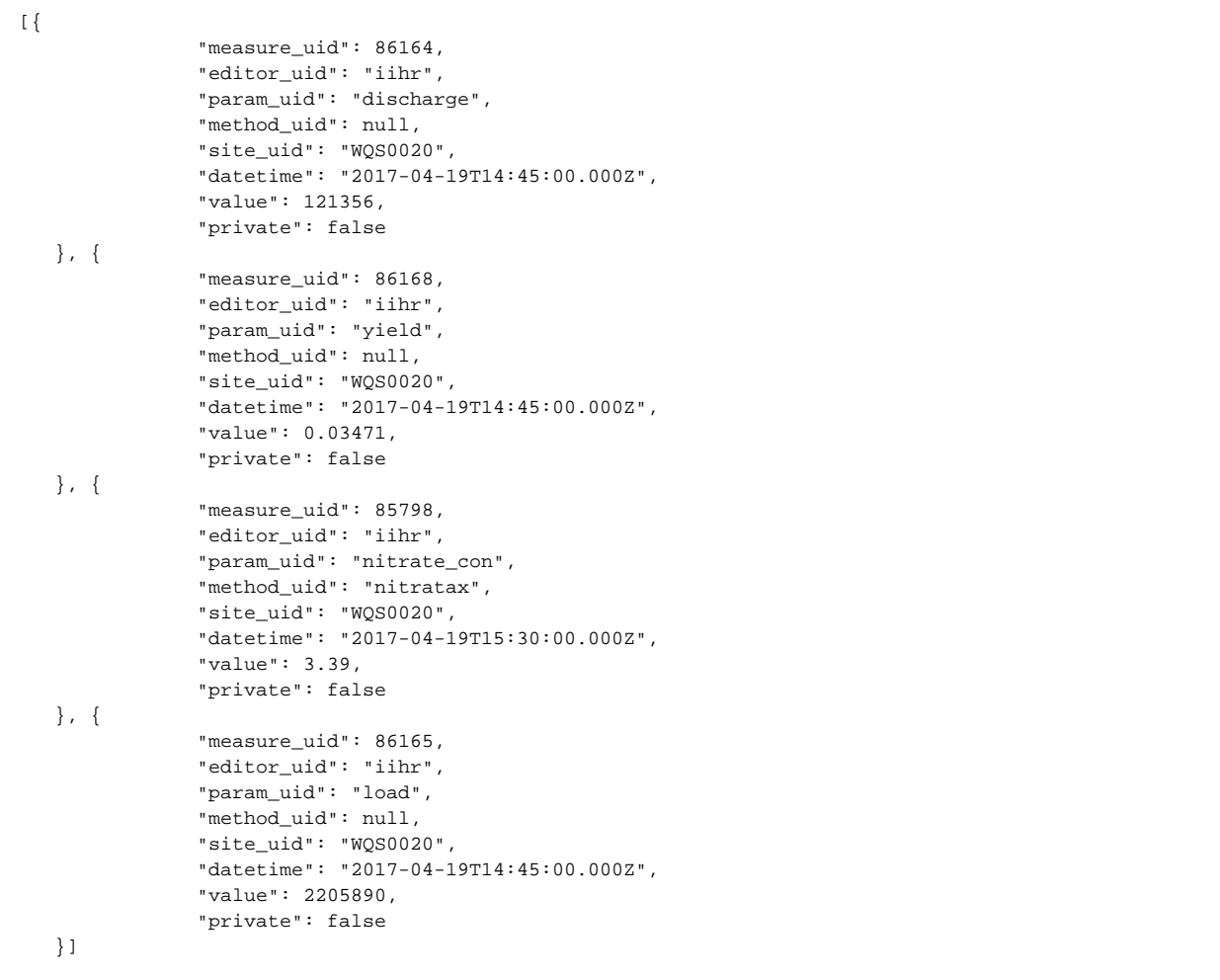

# Get Values with Time range

We have two others endpoints that give hourly and daily aggregates. Since we are dealing with dense time series (with a fixed timestep), I use a compact storage for the time serie data. An hourly resource represent one day of hourly data as an array of 24 values. A daily resource represent one year of daily data as an array of 365/366 values.

[https://api.iwqis.iowawis.org/v1/hourly?site\\_uid=WQS0020&begin=2017-04-01&end=2017-04-20](https://api.iwqis.iowawis.org/v1/hourly?site_uid=WQS0020&begin=2017-04-01&end=2017-04-20)

where "begin" and "end" dates are in YYYY-MM-DD format.

[https://api.iwqis.iowawis.org/v1/daily?site\\_uid=WQS0020&param\\_uid=discharge&begin=2016&end=2017](https://api.iwqis.iowawis.org/v1/daily?site_uid=WQS0020¶m_uid=discharge&begin=2016&end=2017)

where "begin" and "end" are YYYY.

# Emails

Hi Sam,

Thanks very much for the detailed email – very helpful! Looks to me like it is very user friendly.

I only have one question at the moment: are there parameters that can be added to the data endpoints or another endpoint other than [https://api.iwqis.](https://api.iwqis.iowawis.org/v1/latest) [iowawis.org/v1/latest](https://api.iwqis.iowawis.org/v1/latest) that provides historical data?

Thanks much,

Marcus

--

Marcus Slavenas

Research Programmer, NCSA, ISDA

(217) 244-0774

On 4/20/17, 11:19 AM, "Debionne, Samuel H P" <[samuel-debionne@uiowa.edu>](mailto:samuel-debionne@uiowa.edu) wrote:

Hi Marcus,

 The IWQIS API is an industry standard implementation of a REST service, so hopefully should be user-friendly. The API, which is not public , was designed to be consumed by front-end web applications and not as a typical data retrieval web service (e.g. NWIS).

The description of the parameters available in the system (the params resource) can be retrieved using this endpoint:

<https://api.iwqis.iowawis.org/v1/params>

<https://api.iwqis.iowawis.org/v1/params/discharge>(for a specific parameter, discharge here)

Same idea for the available sites (the sites resource):

<https://api.iwqis.iowawis.org/v1/sites>

<https://api.iwqis.iowawis.org/v1/sites/WQS0020> (for a specific site, WQS0020 here)

Then for a given site and parameter, the latest values can be retrieve using:

[https://api.iwqis.iowawis.org/v1/latest?site\\_uid=WQS0020&param\\_uid=discharge](https://api.iwqis.iowawis.org/v1/latest?site_uid=WQS0020¶m_uid=discharge)

To get all the latest values at WQS0020, one would use:

[https://api.iwqis.iowawis.org/v1/latest?site\\_uid=WQS0020](https://api.iwqis.iowawis.org/v1/latest?site_uid=WQS0020)

that returns:

[{

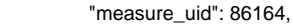

"editor\_uid": "iihr",

"param\_uid": "discharge",

"method\_uid": null,

"site\_uid": "WQS0020",

"datetime": "2017-04-19T14:45:00.000Z",

"value": 121356,

"private": false

#### }, {

"measure\_uid": 86168,

"editor\_uid": "iihr",

"param\_uid": "yield",

"method\_uid": null,

"site\_uid": "WQS0020",

"datetime": "2017-04-19T14:45:00.000Z",

"value": 0.03471,

"private": false

#### }, {

"measure\_uid": 85798,

"editor\_uid": "iihr",

```
 "param_uid": "nitrate_con",
"method_uid": "nitratax",
"site_uid": "WQS0020",
"datetime": "2017-04-19T15:30:00.000Z",
"value": 3.39,
"private": false
"measure_uid": 86165,
"editor_uid": "iihr",
"param_uid": "load",
"method_uid": null,
"site_uid": "WQS0020",
"datetime": "2017-04-19T14:45:00.000Z",
"value": 2205890,
```
}, {

}]

```
 "private": false
```
 Eventually, some parameters (e.g. water temperature) may be measured using different methods, so you would get two latest values for a parameter (param\_uid) but with different methods (method\_uid).

 Do not expect the number of parameters available at a given site to be fixed: if a parameter is out of range or a sensor pulled out of the water, the corresponding parameters will not be listed in the latest resource. The "latest" resource keeps only a 5 days history, eg the value is the latest within the last 5 days period.

Hoping that helps and let me know if you have any questions,

Sam

```
 > -----Original Message-----
```
- > From: Ted Kratschmer [<mailto:EKratsch@lc.edu>]
- > Sent: Thursday, April 20, 2017 8:43 AM
- > To: Jones, Christopher S [<christopher-s-jones@uiowa.edu>](mailto:christopher-s-jones@uiowa.edu); Slavenas,
- > Marcus C [\(slavenas@illinois.edu\)](mailto:slavenas@illinois.edu) <[slavenas@illinois.edu>](mailto:slavenas@illinois.edu)
- > Cc: Debionne, Samuel H P <[samuel-debionne@uiowa.edu](mailto:samuel-debionne@uiowa.edu)>;
- > [sbrad77@illinois.edu;](mailto:sbrad77@illinois.edu) Lee, Jong Sung ([jonglee1@illinois.edu\)](mailto:jonglee1@illinois.edu)
- > [<jonglee1@illinois.edu](mailto:jonglee1@illinois.edu)>
- > Subject: RE: developer
- >
- > Hi Chris- Yes, we do. Marcus Slavenas is copied on this message, and is our
- > data ingestion guru.
- >
- $\overline{ }$
- >
- > Thanks,
- >
- > Ted
- >
- >
- >

> From: Jones, Christopher S [<mailto:christopher-s-jones@uiowa.edu>]

- > Sent: Thursday, April 20, 2017 7:50 AM
- > To: Ted Kratschmer
- > Cc: Debionne, Samuel H P
- > Subject: developer
- >
- >
- >

> Ted do you have a developer that knows a bit about REST, endpoints,

> resources, that can connect with our guy to resolve the remaining data

- > transfer issues?
- >

>

- >
- 
- 

> \_\_\_\_\_\_\_\_\_\_\_\_\_\_\_\_\_\_\_\_\_\_\_\_\_\_\_\_\_\_\_\_

>

> This communication, along with any attachments, is covered by federal and

> state law governing electronic communications and may contain confidential

> and legally privileged information. If the reader of this message is not the

> intended recipient, you are hereby notified that any dissemination,

> distribution, use or copying of this message is strictly prohibited. If you have

> received this in error, please reply immediately to the sender and delete this

> message. Thank you.